УДК 332.1(470) **ББК 65.049(2Poc)** M 74

## А.А. Мокрушин

Кандидат экономических наик, доиент кафедры экономики и иправления Адыгейского государственного университета, г. Майкоп. Тел.: (8772) 59 39 52, e-mail: mokrushin alex $@inbox.ru$ .

# Функциональное содержание и структура взаимодействия вертикально интегрированных корпораций с региональными экономическими системами Юга России

Статья выполнена в рамках проекта «Разработка принципов, приоритетных направлений и инструментов реформирования социально-экономического развития Юга России в рамках реализации комплекса глобальных инвестиционных проектов «Сочи-2014» АВИП «Развитие наичного потеницала высшей школы (2009-2011гг.)».

# (Рецензирована)

Аннотация. В статье определены детерминанты функционального содержания вертикально интегрированных корпораций и региональных экономических систем; раскрыты основные функции, способ структурной организации и элементы взаимодействия указанных интегрированных субъектов. Идентифицирован доминирующий способ структурной организации взаимодействия вертикально интегрированных корпораций с региональными системами в хозяйственном пространстве Южного федерального округа.

Ключевые слова: вертикально интегрированные корпорации; региональные экономические системы; функциональное содержание; структурная организация; Южный федеральный округ.

### A.A. Mokrushin

Candidate of Economics, Associate Professor of Economy and Management Department of Adughe State University, Maikop, Ph.; (8772) 59 39 52, e-mail: mokrushin alex@inbox.ru.

# Functional content and structure of interaction between vertically integrated corporations and regional economic systems of the South of Russia

The paper was prepared within the limits of the project "Elaboration of principles, priority directions and tools of reforming the social and economic development of the South of Russia within the limits of realization of a complex of global investment projects "Sochi-2014" of the program "Development of scientific potential of the higher school (2009-2011)".

**Abstract.** The paper defines the determinants of functional content of vertically integrated corporations and regional economic systems. The author examines the basic functions, the mode of structural organization and elements of interaction of the mentioned integrated subjects. The prevailing mode of structural organization of interaction between vertically integrated corporations and regional systems in economic sphere of the Southern Federal District is identified.

**Keywords:** vertically integrated corporations; regional economic systems; functional content; structural organization; the Southern Federal District.

Одним из результатов рыночных преобразований на мезо-уровне организации национального хозяйства России стало утверждение вертикально интегрированных корпораций (ВИК) в качестве доминирующего фактора развития региональных экономических систем. Во многих случаях ВИК вносят определяющий вклад в формирование территориальных бюджетов, привлечение инвестиций, наполнение локальных рынков, развитие социально-экономической инфраструктуры. Соответственно регионы-субъекты РФ существенным образом влияют на эволюцию функционирующих в их внутренней среде ВИК.

Функциональное содержание пронесса взаимолействия ВИК с региональными экономическими системами во многом обусловлено развитием региональной поляризации. Глубокие различия в достигнутых уровнях и потенциале развития отдельных территориальных систем накладывают отпечаток на эффективность и устойчивость протекающих в их внутренней среде хозяйственных процессов, позволяя реализовать одни функции указанного взаимодействия и в то же время ослабляя или нейтрализуя другие его функции. Наличие устойчивых функций процесса взаимодействия ВИК с региональными экономическими системами предполагает их организационное закрепление, то есть создание некоторой функциональной структуры, во многом отражающей характер взаимодействия рассматриваемых мета-систем.

Функции территориальной экономической системы и ВИК заданы объективно сложившимися внутренними и внешними детерминантами. Обобщение результатов анализа научных позиций по данному вопросу позволяет следующим образом определить основные детерминанты экономической системы региона:

- размеры и качественное многообразие природного, человеческого, организационно-экономического  $\overline{M}$ инфраструктурного компонентов. национального богатства, имеющегося в пределах регионального пространства,

определяет характер и приоритетное направление развития всей системы леятельности, сосредоточенной во внутренней среде региональной системы;

уровень развития и качественное многообразие потребностей постоянного населения территории; чем выше уровень развития человеческого фактора регионального пространства и чем представительнее его потребности, тем выше требования к экономическому потенциалу территории. Данное обстоятельство обусловливает ответственность органов власти и управления территорией, а также ее экономических субъектов за продуктивное ведение общественного хозяйственного пронесса в системе региона:

— размеры региона, которые значимы как с позиции формирования известного «эффекта масштаба», так и с позиции возможности реализации в хозяйственном пространстве комбинации инвестиционных проектов;

- неизрасходованный или скрытый, латентный потенциал дальнейшей эволюции экономической системы региона, обеспечивающий развитие территории в средне- и долгосрочной перспективе, определяя траекторию ее лвижения:

- способ взаимодействия региональной экономической системы пространственными системами, относящимися к различным структурным уровням организации хозяйственных отношений:

— способ локализации приоритетных ресурсов и факторов хозяйственного процесса во внутренней среде региона, который определяет основные параметры воспроизводственного процесса (характеризует уровень развития отношений во внутренней среде региона):

— наличие в экономической системе региона различных технологических укладов; данный детерминант означает, что для абсолютного большинства регионов-субъектов современной России характерна многоукладность элементы третьего и четвертого укладов сосуществуют в их внутренней среде с элементами пятого и шестого укладов;

— уровень развития социальной сферы региональных экономических систем.

Вылелим аналогичные детерминанты экономической системы ВИК:

- состав и структура капитала корпорации, определяющие характер воспроизводственного процесса корпорации, а также основные тенденции развития ВИК;

- организационная форма, в которой учреждена и функционирует ВИК, определяющие возможности, ограничения и конкретные функции вертикали экономической власти ВИК:

- способ взаимодействия с внешней рыночной средой, определяющий функции корпорации во внешнем рыночном поле:

- способ взаимодействия с социальной средой, определяющий функции корпорации в социальной сфере, которые становятся все более значимыми; социализация экономических отношений пронизывает и корпоративный сектор, превращая общественный имидж корпорации в существенный компонент ее совокупной оценки;

- потенциал дальнейшей эволюции ВИК, определяющий перспективы развития корпорации в быстро изменяющейся внешней среде;

- институциональная организация ВИК, определяющая способность корпорации адаптироваться к изменениям внешней среды и сохранять при этом системный характер; выделим здесь аспект формирования во внутренней среде ВИК необходимых институтов развития;

- технологическая организация ВИК, определяющая, к какому конкретному слою относится корпорация на «технологической карте» территории: вылелим в ланном отношении аспект технологической «пестроты», то есть наличие в экономической системе корпорации различных технологических укладов, что обусловливает противоречия ее развития;

- управляемость внутренней среды ВИК, определяющая, насколько эффективно внутренняя среда управляется механизмами и инструментами, находящимися в распоряжении совета директоров, исполнительного органа и лругих органов власти и управления корпорации; индикаторами управляемости могут выступать результативность инвестиций ВИК, изменение величины и состава издержек, а также скорость проведения преобразований во внутренней среде корпорации.

Процесс взаимодействия двух метасистем, обладающих различной природой, формирует совокупность функций, которые обеспечивают внутренние потребности указанного взаимодействия, а также потребности адаптации данного процесса к изменениям внешней среды. Функциональное содержание взаимодействия двух систем производно по отношению к основным функциям каждой из них; поэтому, раскрывая его, целесообразно установить соответствующие моменты функционального единства и различия региональной экономической системы и вертикально интегрированной корпорации.

Единство функционального содержания исследуемых интегрированных субъектов обусловлено следующими объективными обстоятельствами: отношением их к типу разветвленных метасистем, включающих более простые системные образования (дочерние корпорации в случае ВИК, местные хозяйства и субрегиональные образования в случае региональной системы): обладание сильной вертикалью экономической власти, способной обеспечить потребности стратегического управления; обладание механизмами и институтами саморазвития [1].

Различия в функциональном содержании данных субъектов обусловлены следующими обстоятельствами: разной приролой участников взаимолействия. что обусловливает своеобразие онтологических потребностей и способов их обеспечения; различием миссий (для региональной экономической системы - воспроизводство материальной жизни постоянного населения, для ВИК - воспроизводство интегрированного капитала корпорации): условиями внешней среды существования и развития ВИК и региональных экономических систем. При этом функции ВИК корреспондируют и отражаются в функциях региональных экономических систем, а функции последних корреспондируют и отражаются в функциях ВИК, что формирует условия для дифференциации, интеграции и спецификации функций обоих взаимодействующих субъектов.

Финкциональное содержание региональных экономических систем России может быть определено следующим образом:

А. Воспроизводственная функция, нацеленная на уловлетворение совокупности материальных потребностей самой региональной системы, а также потребностей различных субъектов. существующих в пространстве региона. Поскольку региональная экономическая система открыта для внешнего возлействия и сама осуществляет экспансию в иное хозяйственное пространство, то ее воспроизводственная функция обеспечивает потребности экономического взаимодействия с субъектами, представляющими различные уровни организации хозяйственных отношений: разделения деятельности, кооперации, конкуренции, комбинирования. интеграции и др.

Б. Функция субординации по отношению к федеральному центру и общей вертикали государственной власти, обеспечивающая подчиненную позицию региона по отношению к федеральному центру, а также взаимодействие механизмов территориального управления функционированием и развитием экономической системы региона с генеральными механизмами управления и развития всей системы национальной экономики.

Строение механизмов государственного управления в России исторически асимметрично, поскольку функции целеполагания в них сосредоточены в основном на уровне федерального центра, а исполнительские функции сконцентрированы на уровне регионов, что не соответствует распределению совокупности общественных потребностей. Отсюла — необхолимость осуществления систематической коррекции указанной асимметрии посредством финансовой поддержки регионов. Следует отметить, что неопределенная функциональная ориентация и разветвленность существующей системы финансовой поддержки регионов таковы, что она не может быть эффективной (табл. 1).

Таблица 1

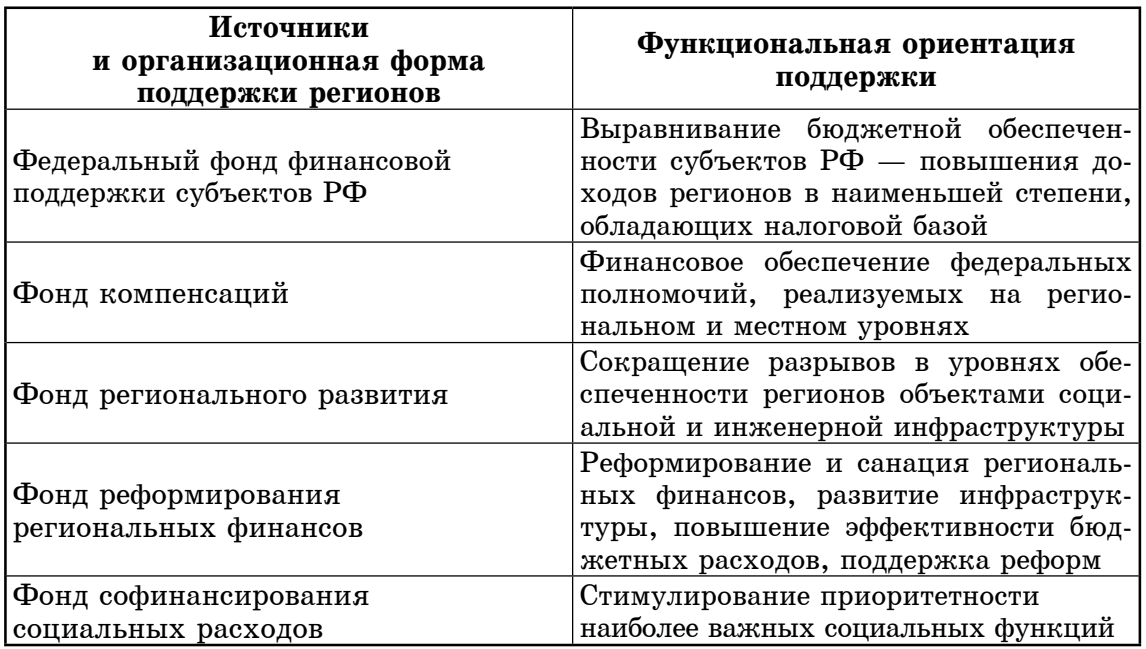

# Источники и функциональная ориентация финансовой поддержки регионов современной России

В. Функция дифференциации, которая ориентирована на достижение следующих целей: позиционирование экономической системы региона в хозяйственном пространстве; закрепление имеющихся и формирование в ее внутренней среде новых конкурентных преимуществ. При этом одним из ведущих инструментов дифференциации становится стратегическое планирование развития региона.

Г. Функция интеграции, ориентированная на следующие группы потребностей региональной экономической системы: совместного использования ресурсов, капитала, элементов инфраструктуры в проектах, осуществляемых с другими региональными системами: интеграционного взаимодействия с другими уровнями глобальной экономической системы. в том числе и ВИК. Уникальность функции интеграции заключается в том, что она позволяет создать условия для формирования и реализации синергетического эффекта; отметим, что данное обстоятельство служит своеобразным критерием, позволяющим отличить псевдо-интеграцию от реальной интеграции — нет синергетического эффекта, не состоялась и подлинная интеграция.

П. Финкиия обеспечения социальных коммуникаций в хозяйственном пространстве региона, ориентированная на социализацию существующих хозяйственных отношений, то есть на развитие специфических общественных благ, возникающих в процессе некоммерческого взаимодействия различных субъектов — корпораций, субъектов малого бизнеса, местных сообществ, домохозяйств, органов территориального управления и др.

Функция обеспечения социальных коммуникаций опирается на прочный материальный фундамент территориальной социально-экономической инфраструктуры, которая ориентирована на потребности развития человеческого фактора, существующие в региональном пространстве. Выделим особый аспект данной проблемы, отражающий взаимолействие региональной экономической системы и ВИК - часть территориальной социально-экономической

инфраструктуры локализована на предприятии, часть - в местном хозяйстве, часть - в ломохозяйствах и т.п. Ланный аспект обусловливает потребность в территориальной координации усилий. предпринимаемых различными экономическими субъектами в отношении развития социально-экономической инфраструктуры; последствия приватизации до сих пор негативно отражаются на ланной сфере.

Для оценки функции обеспечения социальных коммуникаций предложим специальные индикаторы:

- индикатор инфраструктурной обеспеченности территориального бюджетного пакета социальных услуг, рассчитываемый как отношение стоимости комплекса территориальной социальноэкономической инфраструктуры к стоимости указанного бюджетного пакета:

— индикатор инновации территориальных социальных коммуникаций, рассчитываемый как отношение стоимости инновационных социальных услуг к стоимости всего годового пакета указанных услуг.

Результаты анализа предложенных индикаторов применительно к экономическим системам двух соседних регионов Южного федерального округа (ЮФО) приведены в табл. 2 (ЮФО представлен в формате до  $01.01.2010$  r.).

Обобшение результатов анализа. приведенных в табл. 2, позволяет сформулировать следующие выводы:

— инфраструктурная обеспеченность территориального бюджетного пакета социальных услуг в обеих системах недостаточна, в развитых странах ЕС аналогичный показатель составляет не менее 3-3.5: фактически речь идет о слабости основного капитала социальной сферы регионов:

бюджетной — рейтинги обеспеченности Краснодарского края не подкреплены позициями данного региона в инфраструктурной обеспеченности и инновации территориальных пакетов социальных услуг;

- в структуре пакета социальных услуг обоих регионов доля инновационных услуг очень низка, что свиде-

# Таблица 2

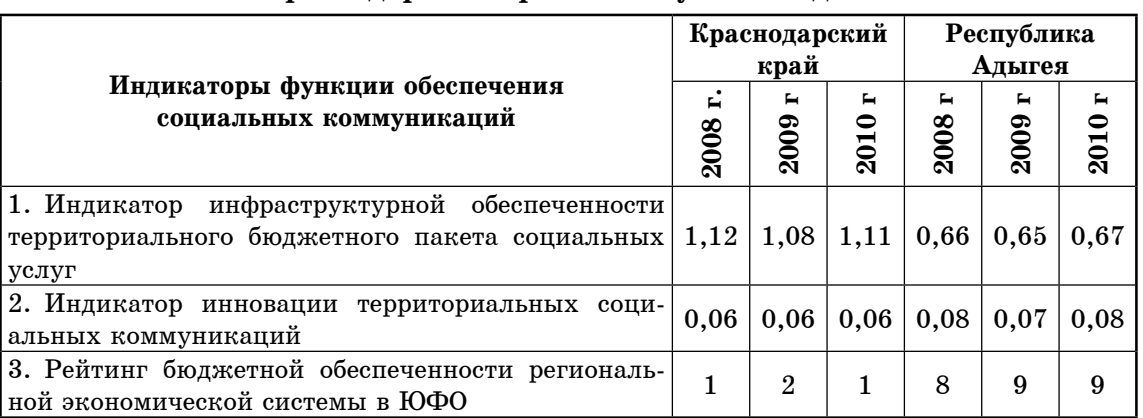

Оценка индикаторов функции обеспечения социальных коммуникаций в Красноларском крае и Республике Алыгея

тельствует об инерционном характере реализации исследуемой функции.

Е. Защитная функция, которая ориентирована на формирование необходимых механизмов и инструментов защиты территориальной экономической системы от рисков и угроз, складывающихся в ее внутренней и внешней средах существования. Данная функция предполагает создание в региональной экономической системе финансовых резервов, инструментов, способствующих лучшей адаптации к изменению условий внешней среды. Отметим, что основным источником, позволяющим тому или иному обществу существовать длительное время, обновляться и находить самобытные пути развития, являются его адаптационные возможности [2].

Вместе с тем, в современной налитературе учной последовательно утверждаются концептуальные представления об основных функциях вертикально интегрированных корпораиий [3-5]. На основе обобщения таких представлений раскроем данные функции.

А. Инвестиционная финкция, обеспечивающая «ядро» воспроизводственного процесса экономической системы корпорации - привлечение инвестиционных ресурсов для развития основного капитала, человеческого фактора, инфраструктуры и других элементов ланной системы.

Б. Функция определения трансфертных цен, регулирующих отноше-

ния между всеми участниками всей цепочки отношений в структуре холдинга. Данная функция позволяет обеспечить механизмы учета, внутренних расчетов, а также согласование интересов между всеми субъектами внутренней среды ВИК. При этом трансфертные пены лишь ориентируются на соотношения цен внешнего рынка, но способны намного отклоняться от них.

В. Финкция гармонизации горизонпланирования, обеспечивающая  $ma$ потребности оперативного и стратегического планирования, а также потребности движения действительного и фиктивного капиталов ВИК.

Г. Финкция зашиты ВИК как системного субъекта отношений, ориентированная на обеспечение условий для развития корпорации, а также ее участия в различных субъектных взаимодействиях внутри региональной экономической системы. В современной России сохраняются слабая институциональная упорядоченность и недостаточная зашишенность отношений корпоративной собственности, что дополнительно актуализирует известное положение Г. Клейнера об «экономике физических лиц» [6].

Д. Функция защиты прав собственности акционеров и других субъектов внутренней среды, ориентированная на создание необходимых условий для устойчивости воспроизводственного процесса и сохранения режима согласования интересов всех субъектов внутренней среды ВИК.

Е. Функция рыночного позиционирования, обеспечивающая корпорации выбор и укрепление собственной рыночной позиции. Данную функцию правомерно сравнить с функцией дифференциации региональной экономической системы.

Ж. Функция развития процесса вертикальной интеграции, обеспечивающая присоединение к холдингу тех прежде самостоятельных коммерческих организаций, в которых он нужлается. Данная функция может быть в какой-то мере сопоставлена с функцией интеграции региональной экономической системы, обеспечивающей переплетение и интеграцию на мезо-уровне, а также интеграционное взаимолействие территории с другими уровнями глобальной социально-экономической системы. Вместе с тем она по своему профилю и потенциалу значительно уже, поскольку обеспечивает потребности одного только вертикального компонента интеграции. Данная функция вносит в экономическую систему региона чуждую такой системе асимметрию, усиливая вертикальный компонент процесса интеграции и ослабляя его горизонтальный компонент.

З. Финкиия сибординации по отношению к вертикали власти ВИК, обеспечивающая потребности целостной системы управления корпорацией. Ланная функция может быть сопоставлена с функцией субординации региональной экономической системы по отношению к федеральному центру.

И. Функция согласования параметров корпоративной культуры участников ВИК, обеспечивающая формирование единого коммуникационного и социально-культурного пространства во внутренней среде корпорации. Ланная функция во многом схожа с функцией обеспечения социальных коммуникаций региональной экономической системы.

Результаты сопоставительного анализа основных функций участников исследуемого взаимодействия позволяют определить приоритетные потребности и направления развития функций данного процесса (табл. 3).

При этом целесообразно исходить из следующих принципов: комплементарности ряда основных функций региональной экономической системы и соответствующих функций ВИК: наличия устойчивых связей между группами функций и приоритетными потребностями обеих мета-систем; детерминации направлений развития исследуемого взаимодействия связанными между собой основными функциями региональной экономической системы и лополняюшими их функциями ВИК [7].

результатов Обобщение анализа, приведенных в таблице 3, позволяет следующим образом определить основные функции взаимодействия региональных экономических систем с  $R u K$ 

А. Воспроизводственная функция, ориентированная на координацию, кооперацию, комбинирование комплементарных элементов и формирование условий для интеграционного взаимолействия воспроизводственных процессов обеих мета-систем. При этом выделим в данной функции аспект создания во внутренней среде региона зон инновационного роста, опирающихся на совместные инвестиционные проекты территории и корпорации. Здесь наиболее востребованы механизмы государственно-частного партнерства (ГЧП), адаптированные к природе региональной экономической системы и системы ВИК, а также механизмы кластерной организации бизнеса во внутренней среде территории. Вместе с тем воспроизводственные функции интраэкономической и региональной экономической системы могут быть переведены в режим интеграции, для чего востребованы инструменты стратегического планирования и проектирования.

Б. Функция институциональных преобразований, нацеленная на создание необходимых институтов развития и коррекцию параметров общей институциональной среды, эффективных форм контрактов и рациональных способов экономического поведения региональной экономической системы. ВИК и частных субъектов их внутренних сред.

Таблица 3

Анализ связей функций региональной экономической системы<br>и ВИК с целью определения приоритетных потребностей их взаимодействия

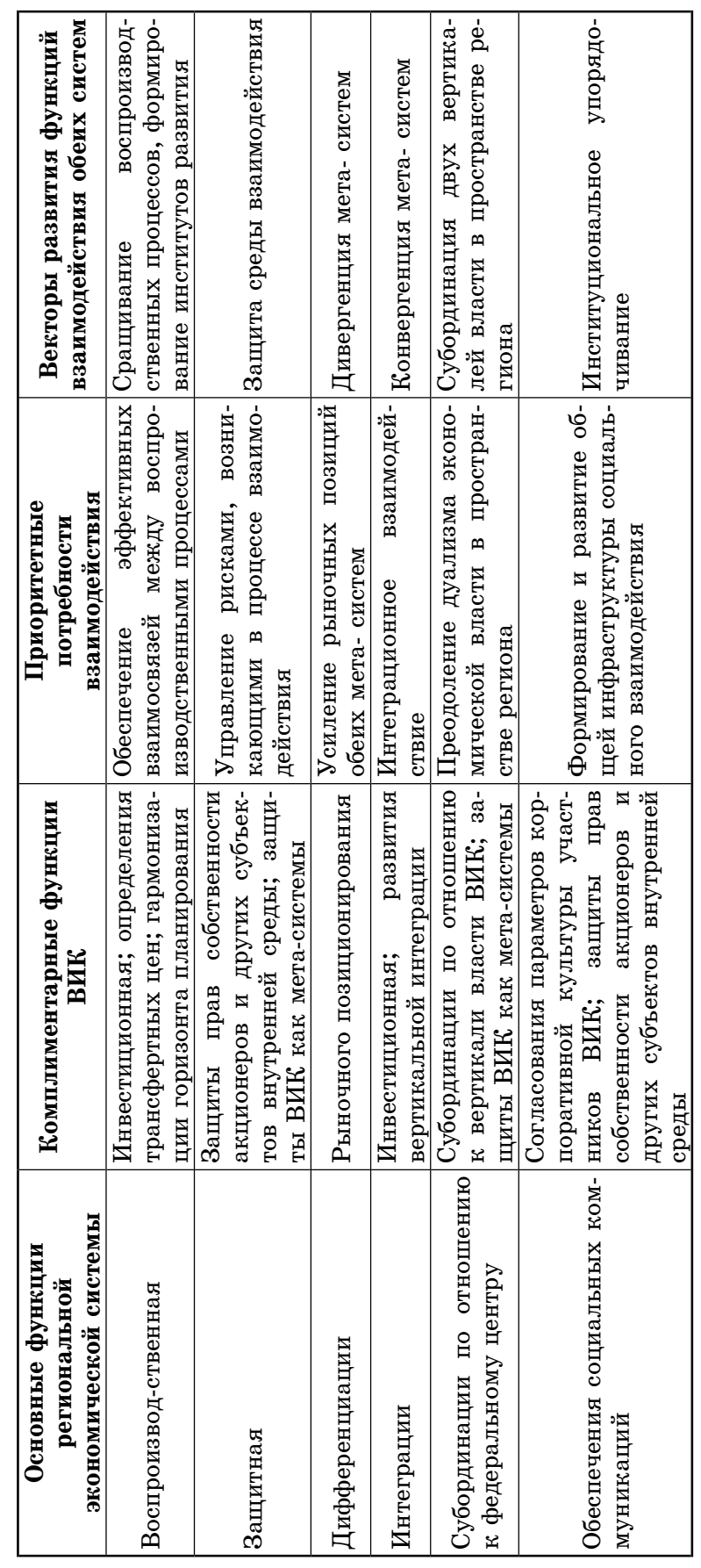

Выделим применительно к данной функции острую потребность в коррекции таких параметров общей институциональной среды, как представительная и углубляющаяся зависимость региональных экономических систем России

от финансовой поддержки федерального центра, что препятствует эффективному взаимодействию данных систем с ВИК. Вместе с тем отметим, что в ситуации выхода из кризиса дотации регионам продолжают расти (табл. 4).

## Таблина 4

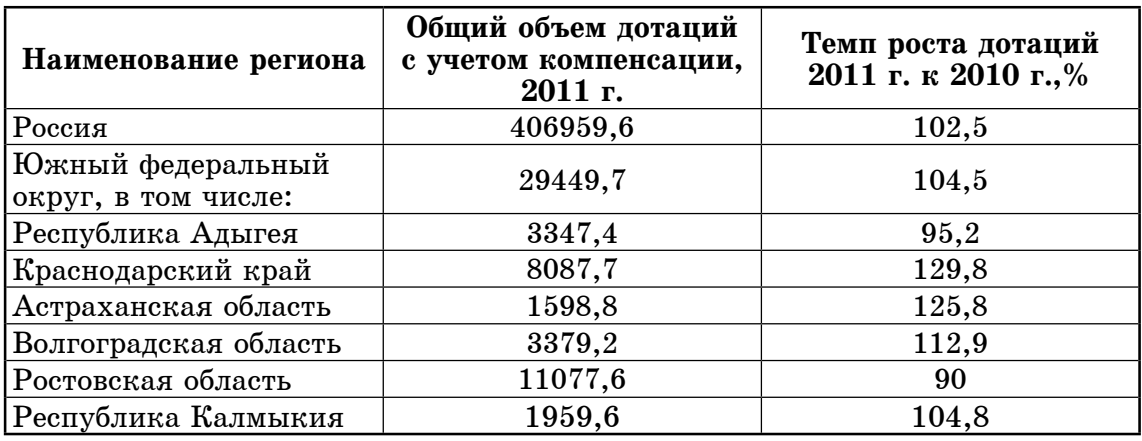

## Объем дотаций в Южный федеральный округ из специальных фондов поддержки развития регионов на 2011 г., млн. руб.

Обобщая результаты анализа, привеленные в таблице 4. отметим существенный рост дотационного характера экономических систем регионов, которые выступают в качестве лидеров Юга России - Краснодарского края, Волгоградской и Астраханской областей, что свидетельствует о кризисном состоянии самого способа территориального управления и углубляющейся асимметрии в распрелелении общественных потребностей и средств их удовлетворения между региональными экономическими системами и федеральным центром. В частности, если в 2005 г. в составе ЮФО было 3 региона-донора, то в 2011 г. - ни одного.

В свою очерель, активное взаимодействие региональной экономической системы с интраэкономической системой способно инициировать формирование в регионе полноценных институтов развития, опирающихся на соответствующие институты наиболее успешных и конкурентоспособных корпораций. Взаимодействие между двумя мета-системами может способствовать выращиванию эффективных территориальных институтов

развития, обладающих необходимым трансформационным (преобразовательным) потенциалом.

В. Функция субординации двух вертикалей экономической власти. ориентированная на предотвращение конфликтов, в которых бесполезно растрачиваются ресурсы развития обеих мета-систем. Во многих случаях такие конфликты продуцируются на основе сугубо частных подходов к развитию открытой для внешнего воздействия территориальной экономической системы.

Овчинников В.Н. и Колесников Ю.С. употребляют для характеристики адекватного подхода корпоративных структур к взаимодействию с территориями понятие «территориально монополистическое поведение», понимая под ним закрепление каждого хозяйствующего субъекта не только в своей рыночной нише, но и на «своей» территории. Получается, что фирмы, которые производят и продают свою продукцию на глобальных рынках, вынуждены развивать территориальные связи, трансформируя сырье, полуфабрикаты и услуги локальных производителей в свои конкурентные ресурсы. Тем самым корпорации конституируют конкурентные позиции региона в национальном и глобальном масштабах [8].

Своеобразным антиподом «территориально монополистического повеления» выступает «корпоративное эгоистическое поведение» ВИК, когда вертикаль власти крупной корпорации стремится извлечь одностороннюю выгоду из взаимодействия с экономической системой региона. создавая в ее внутренней среде конфликтные ситуации с территориальным звеном государственной власти. В таком случае частная выгода корпорации от реализации такой модели поведения оказывается больше, чем ее затраты на участие в конфликтной ситуации, включая компенсационные расходы. Отсюда - вывод о необхолимости использовать применительно к ВИК, применяющим «корпоративное эгоистическое поведение», материальных санкций, которые сопоставимы или превышают ожидаемую выгоду от данной модели поведения.

Г. Финкция защиты среды взаимодействия обеих мета-систем, нацеленная на формирование адекватного механизма нейтрализации угроз, а также управления рисками, возникающими в данном процессе.

Д. Функция дивергенции, обеспечивающая потребности углубления дифференциации и улучшения собственной рыночной позиции каждой из систем. В определенной мере такая функция проецирует эгоистические цели на поведение каждой из метасистем.

Е. Функция конвергенции,  $ofie$ спечивающая потребности институпионально-хозяйственного сближения указанных субъектов взаимодействия. При этом под институциональнохозяйственным сближением региональных систем с интегрированными корпорациями понимается:

- во-первых, сближение их векторов развития, формирование результирующего вектора стратегии систем на основе согласования интересов и совместного стратегического проектирования;

- во-вторых, создание развитой инфраструктуры взаимодействия, обеспечивающей полноценную реализацию его основных функций;

- в-третьих, формирование  $co$ вместных институтов развития;

- в-четвертых, согласованное проведение институциональной коррекции, позволяющее преодолеть накопившуюся институциональную асимметрию и «институциональные ловушки» данного пронесса.

Исходя из концептуального представления о взаимодействии ВИК с региональными экономическими системами как структурно закрепленной институционально упорядоченной  $\overline{M}$ совокупности взаимосвязанных функций, возможно следующим образом определить основные этапы исследования структурной организации данного процесса, формирующие его эвристический алгоритм:

 $-$  опенка институциональных условий структурного закрепления функций взаимодействия ВИК с региональными экономическими системами;

идентификация способа структурной организации данного процесса, что позволяет раскрыть потенциал его развития и обосновать коррекцию;

- определение основных элементов структуры исследуемого взаимолействия, что позволяет определить возможности реструктуризации:

- обобшаюшая оценка структурной организации данного процесса, позволяющая разработать направления и способы его совершенствования.

Оценивая институциональные условия структурного закрепления функций взаимолействия ВИК с региональными экономическими системами, акцентируем внимание на ранее выделенной приоритетной **функции** институциональных преобразований. Оценим закрепление данной функции, опираясь на соответствующие результаты взаимодействия региональных экономических систем ЮФО и крупной ВИК, представленной во всех регионахсубъектах данного федерального округа — ОАО «Южная телекоммуникационная компания» (ОАО «ЮТК») (до ее реорганизации в 2011г.).

Выбор конкретных объектов анализа обусловлен прежде всего уровнем развития исследуемого процесса -ОАО «ЮТК» доминирует на локальных рынках коммуникационных услуг и в данном отношении обеспечивает развитие взаимодействия между регионамисубъектами ЮФО (в новом формате). Результаты анализа функции институциональных преобразований представлены в таблине 5.

# Таблина 5

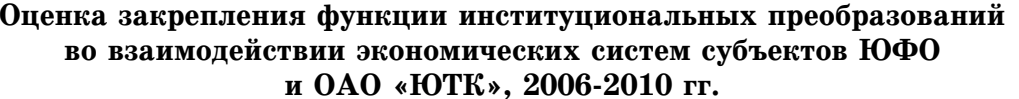

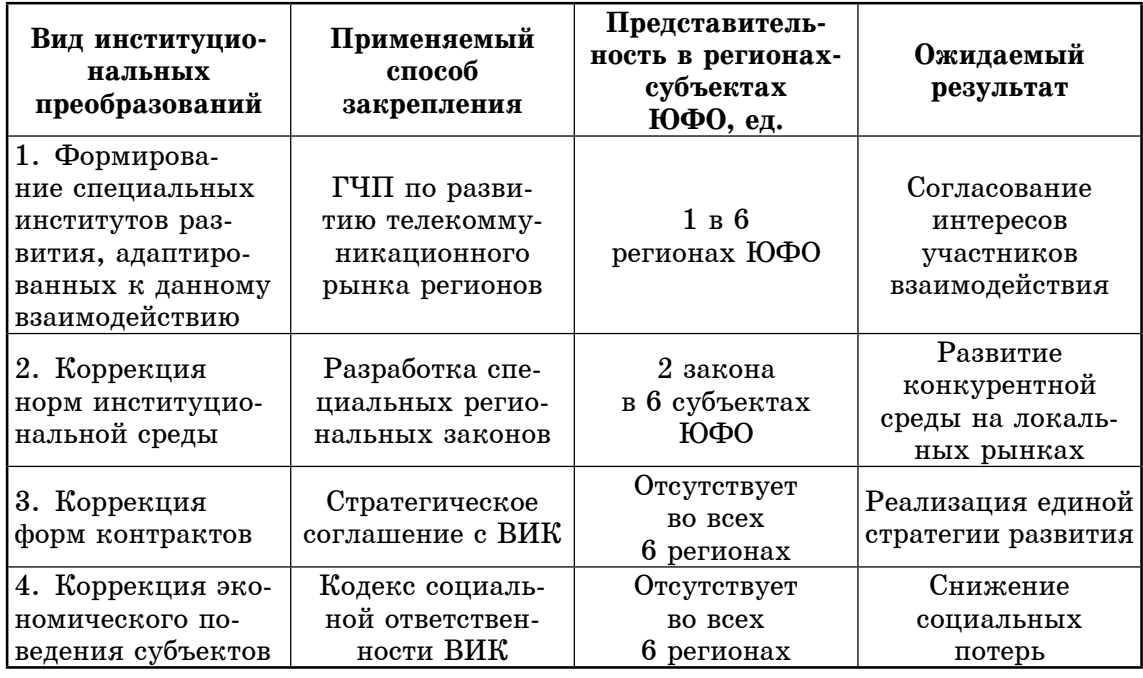

Обобщение результатов анализа, приведенных в таблице 5, позволяет сформулировать следующие выводы:

- важнейшее для всех регионовсубъектов ЮФО взаимолействие  $\mathbf{c}$ корпорацией-коммуникатором не обеспечено соответствующими институтами развития; единственный институт развития - ГЧП по развитию телекоммуникационного рынка региона — представлен только в Ростовской области:

- в регионах-субъектах ЮФО не проводится коррекция норм институпиональной среды применительно к исследуемому взаимодействию - соответствующие региональные законы приняты только в 2 регионах из 6;

 $_{\rm Bcex}$ регионах-субъектах  $-$  BO ЮФО контрактное обеспечение исследуемого взаимодействия ограничено рамками контурных соглашений, в которых не прописаны основные цели, средства их достижения и ответственность сторон договора за вклад в достижение поставленных пелей.

Илентификация способа CTDVKтурной организации данного процесса предполагает решение проблемы информационного характера, заключающейся в отсутствии полноценного территориального массива статистических данных о ВИК, действующих регионах-субъектах современной  $\overline{B}$ России. Данная проблема носит метолологический характер и обусловлена методологией отечественной статистики, которая, во-первых, предполагает абстрагирование от корпоративной формы коммерческих организаций, а во-вторых, игнорирует вклад коммерческих организаций, не являющихся формальными резидентами данной территории, в формирование ВРП и других совокупных результатов функпионирования региональной экономической системы. Поэтому необходимо найти достаточно простой и доступный способ решения указанной выше проблемы познавательного характера, с целью чего вылелим ее основные компоненты:

- определение конкретного вклада ВИК, не являющихся резидентами данной территории, в основные результаты развития экономической системы региона и прежде всего в формирование ВРП;

— градация ВИК по уровню их развития, выделение тех корпоративных структур, которые воплощают в себе инновационные тенденции, а также структур, воплощающих в себе инерционные тенденции развития внутренней среды региональной экономической системы;

- формирование достаточно репрезентативной для данной территории и в то же время компактной группы ВИК с целью установления искомого способа структурной организации исследуемого взаимодействия.

Очевидно, что наиболее сложным компонентом рассматриваемой познавательной проблемы является определение конкретного вклада ВИК, не являющихся резидентами данной территории, в основные результаты развития экономической системы региона. Вторым по сложности компонентом выступает формирование достаточно репрезентативной для данной территории и в то же время компактной группы ВИК.

Для решения указанной выше дополнительной проблемы предлагается использовать следующую методику:

- положить в основание анализа взаимолействия ВИК с экономической системой региона принцип разграничения двух групп корпораций: индустриальной группы ВИК, опирающейся на четвертый технологический уклад: постиндустриальной группы ВИК, использующей возможности пятого уклада и формирующей предпосылки к переходу на шестой технологический уклад;

- в соответствии с данным принципом сформировать компактную и вместе с тем достаточно представительную выборку ВИК, взаимодействующих с экономической системой региона: указанное разграничение относительно, поскольку многие из ВИК находятся в переходном состоянии, то есть включают в себя элементы технологий индустриального и постиндустриального характера:

- использовать для оценки способа структурной организации взаимолействия ВИК с экономической системой региона принцип соответствия между конечными результатами деятельности территориальных подразделений корпораций и их участия в формировании совокупного основного капитала региона (применяемый индикатор — доля корпорации в налоге на имущество юридических лиц, уплаченном в территориальный бюджет). Отметим, что данный индикатор по своей природе адекватен высоко капитализированным корпорациям, входящим в анализируемый территориальный комплекс ВИК, а также доступен для широкого круга пользователей статистической информации.

Для анализа интересующего нас взаимолействия сформирован следующий конкретный объект анализа:

- шесть экономических систем регионов-субъектов ЮФО, основные индикаторы развития которых (ВРП. территориальной стоимость инфраструктуры и др.) представлены в консолидированном виде, то есть, как индикаторы развития экономической системы Южного макро-региона;

— компактная выборка ВИК — четыре корпорации, две из которых представляют группу индустриальных ВИК (ОАО «Лукойл», ОАО «РЖЛ»), а лве оставшиеся — группу постиндустриальных ВИК (ОАО «Базовый элемент»,  $OAO * IOTK$ ):

— аналитический срез проведен в условиях выхода из кризиса (2010 г.).

Результаты анализа способа структурной организации процесса взаимодействия региональных экономических систем ЮФО и выборки, включающей две группы ВИК, приведены в таблице 6.

## Таблица 6

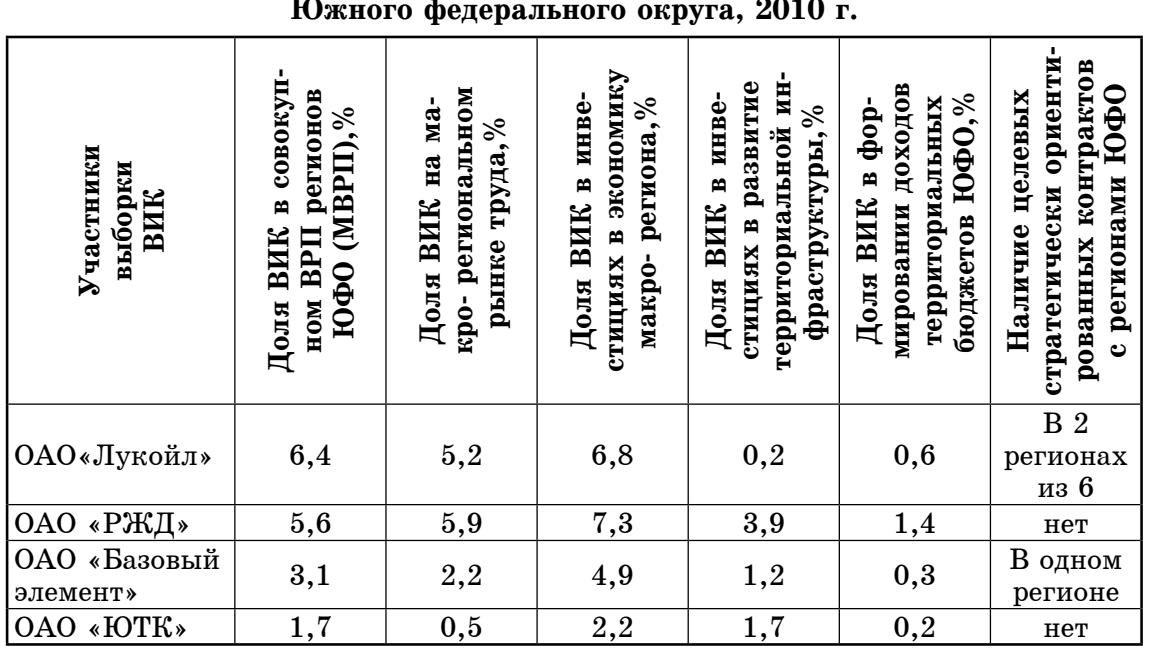

Оценка способа структурной организации взаимодействия ВИК с экономическими системами регионов-субъектов

Обобщение результатов анализа, представленных в таблице 6, позволяет сформулировать следующие выводы:

- совокупная доля четырех корпораций в консолидированном МВРП регионов-субъектов ЮФО составляет 16,8%, что отражает их доминирующую позицию в хозяйственном пространстве данного макро- региона; каждая из корпораций претендует на определенный сегмент хозяйственного пространства и соответствующие группы ресурсов территории;

- вместе с тем вклад указанной выборки ВИК в результаты развития Южного макро- региона распределен весьма асимметрично — 21,2% участия в общем макро-региональном инвестиционном процессе противостоят  $7.0\%$  участия в инвестировании развития территориальной инфраструктуры и всего лишь 2,3% участия в формировании территориальных бюджетов ЮФО. Данное обстоятельство позволяет квалифицировать локализацию выборки ВИК в хозяйственном пространстве ЮФО как асимметричную;

- развитие исследуемого взаимодействия происходит в условиях институциональной неопределенности, поскольку в большинстве случаев указанный процесс не обеспечен необходимыми целевыми стратегически ориентированными контрактами с регионами-субъектами ЮФО. Соответственно отсутствует и институциональное закрепление за корпорациями интересующих их сегментов территориального хозяйственного пространства.

Приведенные выше выводы раскрывают доминирующий способ структурной организации взаимодействия региональных экономических систем с ВИК - асимметричную локализацию и неформальное (с учетом отсутствия системы целевых стратегических контрактов) закрепление за корпорацией определенного сегмента хозяйственного пространства региона, ресурсы которого обеспечивают потребности развития воспроизводственного процесса ВИК. Отметим, что такая локализация свидетельствует о доминировании ВИК в хозяйственном пространстве регионов России, а также о слабости соответствующего компонента региональной экономической политики. Указанный способ характеризует структурную позицию ВИК в региональных экономических системах России и позволяет

разработать основные направления эффективной реструктуризации данных систем. Ему соответствуют отдельные структурные элементы исследуемого взаимодействия, среди которых необходимо выделить:

— отдельные зоны во внутренней среде региона, в которых локализуется хозяйственная активность ВИК, в том числе особые экономические зоны;

- хозяйственные комплексы, складывающиеся во взаимодействии нескольких ВИК в пространстве региона;

- инвестиционные проекты, реализуемые в региональных экономических системах крупными национальными корпорациями и ТНК;

- межрегиональные хозяйственные образования, складывающиеся в результате взаимодействия нескольких территориальных экономических систем и совокупности ВИК;

 $-$  ГЧП, создаваемые ВИК совместно с властями территории и др.

Таким образом, способ структурной организации взаимодействия региональных экономических систем с ВИК детерминирует характер трансформации воспроизводственных процессов в регионе, особенности и направления развития социально-экономического региона в контексте корпоратизации, интернализации хозяйственных связей и отношений.

#### Примечания:

1. Мокрушин А.А. Вертикально-интегрированные корпорации и региональные системы современной России: моменты единства и функциональные особенности / Вестник Адыгейского государственного университета. Сер. Экономика. 2010. Вып. 2 (62).  $C.69-70.$ 

2. Николис Г., Пригожин И. Познание сложного: введение. М.: Мир, 1990.

3. Алекперов В.Ю. Вертикально-интегрированные нефтяные компании России. Методология формирования и реализации. М.: АУТОПАН, 1996.

4. Батчиков С.А., Петров Ю.А. Корпоративный сектор в переходной экономике // Российский экономический журнал. 1997. № 8.

5. Келлер Т. Концепции холдинга. Обнинск: ИАЭ, 2002.

6. Клейнер Г.Б. Экономика России как «экономика физических лиц» // Вопросы экономики. 2002. № 10.

7. Менар К. Теория организаций: разнообразие соглашений // Институциональная экономика / под ред. А. Олейника. М.: Инфра-М, 2005.

8. Овчинников В.Н., Колесников Ю.С. Силуэты региональной экономической политики на Юге России. Ростов н/Д: Изд-во ЮФУ, 2008. С. 98-105.

#### References:

1. Mokrushin A.A. Vertically-integrated corporations and regional systems of modern Russia: resemblance and functional difference // The Bulletin of Adyghe State University. Series. Economics. 2010. Issue. 2 (62). P. 69-70.

2. Nickolis G., Prigozhin I. Cognition of the complex: introduction. M.: the World, 1990.

3. Alekperov V.Yu. The vertically-integrated oil companies of Russia. Formation and realization methodology. M.: AUTOPAN, 1996.

4. Batchikov S.A., Petrov Yu.A. Corporate sector in transition economy // The Russian Economic Journal. 1997. No. 8.

5. Keller T. Holding conceptions. Obninsk: IAE, 2002.

6. Kleyner G.B. Economy of Russia as the "economy of physical persons" // Voprosy Economiki. 2002. No. 10.

7. Menar K. The theory of the organizations: a variety of agreements // Institutional economy / Ed. A. Oleynik. M.: Infra-M, 2005.

8. Ovchinnikov V.N, Kolesnikov Yu.S. Silhouettes of regional economic policy in the South of Russia. Rostov-on-Don: YUFU Publishing House, 2008. P. 98-105.